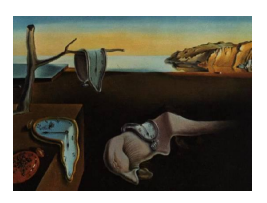

Provided by Directory of Open Access Journals

# Journal of Statistical Software

August 2012, Volume 50, Issue 9. <http://www.jstatsoft.org/>

## solaR: Solar Radiation and Photovoltaic Systems with R

Oscar Perpiñán Lamigueiro Universidad Politécnica de Madrid

#### Abstract

The solaR package allows for reproducible research both for photovoltaics (PV) systems performance and solar radiation. It includes a set of classes, methods and functions to calculate the sun geometry and the solar radiation incident on a photovoltaic generator and to simulate the performance of several applications of the photovoltaic energy. This package performs the whole calculation procedure from both daily and intradaily global horizontal irradiation to the final productivity of grid-connected PV systems and water pumping PV systems.

It is designed using a set of S4 classes whose core is a group of slots with multivariate time series. The classes share a variety of methods to access the information and several visualization methods. In addition, the package provides a tool for the visual statistical analysis of the performance of a large PV plant composed of several systems.

Although solaR is primarily designed for time series associated to a location defined by its latitude/longitude values and the temperature and irradiation conditions, it can be easily combined with spatial packages for space-time analysis.

Keywords: sun geometry, solar radiation, solar energy, photovoltaic, visualization methods, time series, spatio-temporal data, S4.

## 1. Introduction

The R (R [Development Core Team](#page-30-0) [2012\)](#page-30-0) package **solaR** includes a set of classes, methods and functions to calculate the sun geometry and the solar radiation incident on a photovoltaic generator and to simulate the performance of several applications of the photovoltaic energy (Perpiñán [2012b\)](#page-29-0). This package performs the whole calculation procedure from both  $\alpha$ ily and intradaily global horizontal irradiation to the final productivity of grid-connected photovoltaic (PV) systems and water-pumping PV systems.

The package stands on a set of S4 classes. The core of each class is a group of slots with

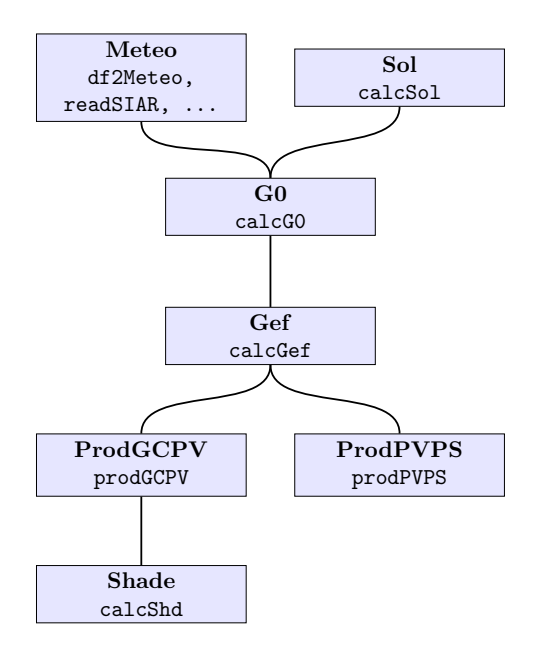

<span id="page-1-0"></span>Figure 1: S4 classes and their relationships in the solaR package. Each frame contains the name of the class and its constructor function.

yearly, monthly, daily and intradaily multivariate time series constructed with the zoo package [\(Zeileis and Grothendieck](#page-30-1) [2005\)](#page-30-1). The Figure [1](#page-1-0) shows the classes and their relationships. Each frame contains the name of the class and its constructor function:

- Sol: Sun geometry. It is created with calcSol (Section [2\)](#page-3-0).
- Meteo: Meteorological data. It may be created with several functions: readSIAR, zoo2Meteo, etc. (Section [3.2\)](#page-6-0).
- G0: Horizontal irradiation and irradiance (contains classes Meteo and Sol). It is created with calcG0 (Section [3.3\)](#page-9-0).
- Gef: Effective irradiation and irradiance (contains class G0). It is created with calcGef (Section [3.4\)](#page-11-0).
- ProdGCPV: Performance of a grid-connected photovoltaic system (GCPV, contains class Gef). It is created with prodGCPV (Section [4\)](#page-13-0).
- ProdPVPS: Performance of a photovoltaic pumping system (contains class Gef). It is created with prodPVPS (Section [5\)](#page-19-0).
- Shade: Shadows in a GCPV system (contains class ProdGCPV). It is created with optimShd (Section [4.3\)](#page-17-0).

The classes share a variety of methods to access the information. For example, as.zooD provides a zoo object with the daily multivariate time series of the corresponding object. There are several visualization methods based on the lattice [\(Sarkar](#page-30-2) [2008\)](#page-30-2) and latticeExtra [\(Sarkar and Andrews](#page-30-3) [2011\)](#page-30-3) packages, using palettes from ColorBrewer.org [\(Harrower and](#page-28-0)

[Brewer](#page-28-0) [2003\)](#page-28-0) with the **RColorBrewer** package [\(Neuwirth](#page-29-1) [2011\)](#page-29-1). Besides, **solaR** provides a tool for the visual statistical analysis of the performance of a large PV plant composed of several systems (Section [7\)](#page-24-0).

The development version of solaR can be found at R-Forge ([http://R-Forge.R-project.](http://R-Forge.R-project.org/projects/solar/) [org/projects/solar/](http://R-Forge.R-project.org/projects/solar/)) and the stable version is at the Comprehensive R Archive Network (<http://CRAN.R-project.org/package=solaR>)

#### <span id="page-2-0"></span>1.1. Other approaches

A variety of software approaches provide solutions for solar radiation and photovoltaic systems calculations:

- The engineer oriented tools are commonly proprietary software with graphical user interfaces and without command-line interface (thus lacking scripting funcionalities). PVsyst ([PVsyst](#page-30-4) SA [2012\)](#page-30-4) is the most representative product of this set.
- The PVGIS project [\(Joint Research Centre, European Commission](#page-28-1) [2012\)](#page-28-1) developed and maintains the  $r$ , sun model (Hofierka and Súri [2002\)](#page-28-2) in the GRASS GIS open source environment (GRASS [Development Team](#page-28-3) [2012\)](#page-28-3).
- The SAGA project [\(Cimmery](#page-27-0) [2010\)](#page-27-0) includes a module to calculate the potential incoming solar radiation in an area using different atmospheric models. This module is accesible at R via the RSAGA package [\(Brenning](#page-27-1) [2011\)](#page-27-1) with the rsaga.pisr function.
- The maptools package [\(Lewin-Koh](#page-28-4) et al. [2011\)](#page-28-4) provides several methods (sun-methods) for calculating sunrise, sunset, and times of dawn and dusk, using algorithms by the National Oceanic & Atmospheric Administration (NOAA).
- The Measurement and Instrumentation Data Center of the [National Renewable Energy](#page-29-2) [Laboratory](#page-29-2) [\(2012\)](#page-29-2) publishes two solar position algorithms named SOLPOS and SPA [\(Reda](#page-30-5) [and Andreas](#page-30-5) [2008,](#page-30-5) [2004\)](#page-30-6).
- Finally, two atmospheric radiative transfer models should be noted:
	- libRadtran, a library for radiative transfer [\(Mayer and Kylling](#page-29-3) [2005\)](#page-29-3), is a collection of C and Fortran functions and programs for calculation of solar and thermal radiation in the Earth's atmosphere, freely available under the GNU General Public License.
	- SMARTS2 [\(Gueymard](#page-28-5) [2001\)](#page-28-5) and REST2 [\(Gueymard](#page-28-6) [2008\)](#page-28-6) compute clear sky spectral irradiances (including direct beam, circumsolar, hemispherical diffuse, and total on a tilted or horizontal receiver plane) for specified atmospheric conditions with a more simplified approach.

Among these excellent tools,  $\text{solaR}$  allows for reproducible research for sun geometry, radiation on the horizontal plane, effective radiation and performance of photovoltaics systems. In addition, although solaR is primarily designed for time series associated to a location defined by its latitude/longitude values and the temperature and irradiation conditions, it can be easily combined with spatial packages for space-time analysis (Section [6\)](#page-20-0).

## 2. Solar geometry and extraterrestrial irradiation

<span id="page-3-0"></span>The apparent movement of the Sun is defined with a set of equations coded in the functions fSolD and fSolI. fSolD computes the daily apparent movement of the Sun from the Earth. This movement is mainly described (for the simulation of photovoltaic systems) by the declination angle, the sunset angle and the daily extraterrestrial irradiation. On the other hand, fSolI computes the angles which describe the intradaily apparent movement of the Sun from the Earth.

Besides, the function fBTd generates time bases with different structures. For example, the so called "monthly average days" (commonly used when only 12 monthly averages of daily global radiation are available) are obtained with fBTd(mode = "prom"). The azimuth and height solar angles during these days are displayed in Figure [2.](#page-3-1)

```
R> library("solaR")
R > 1at <- 37.2
R > SolD \leftarrow fSolD(lat, BTd = fBTd(mode = "prom"))
R> SolI <- fSolI(SolD, sample = "10 min", keep.night = FALSE)
R> mon \leq month.abb
R> p <- xyplot(r2d(AlS) ~ r2d(AzS), groups = month, data = SolI, type = "1",
+ col = "black", xlab = expression(psi[s]), ylab = expression(gamma[s]))
R> p + glayer({
+ idx \leftarrow round(length(x)/2 + 1)
+ panel.text(x[idx], y[idx], mon[group.value], pos = 3,
+ offset = 0.2, cex = 0.8)
+ })
```
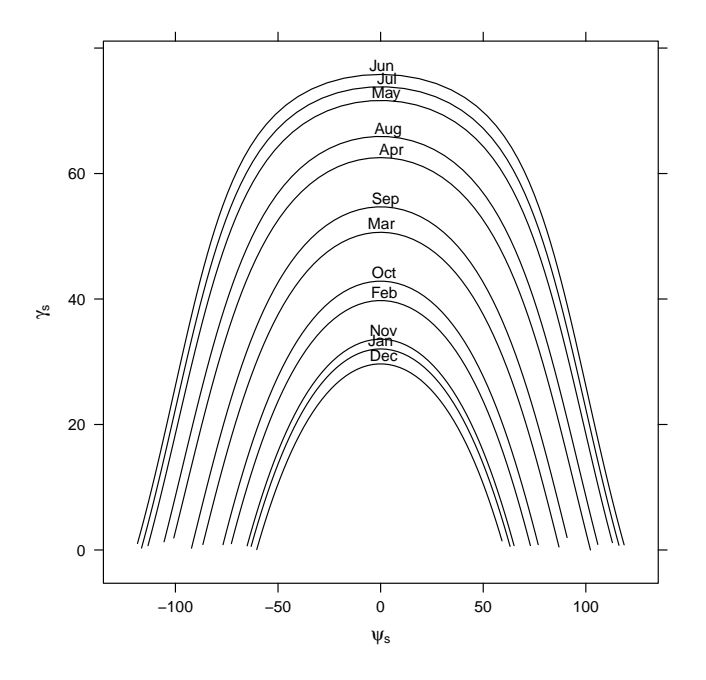

<span id="page-3-1"></span>Figure 2: Azimuth and height solar angles during the "average days".

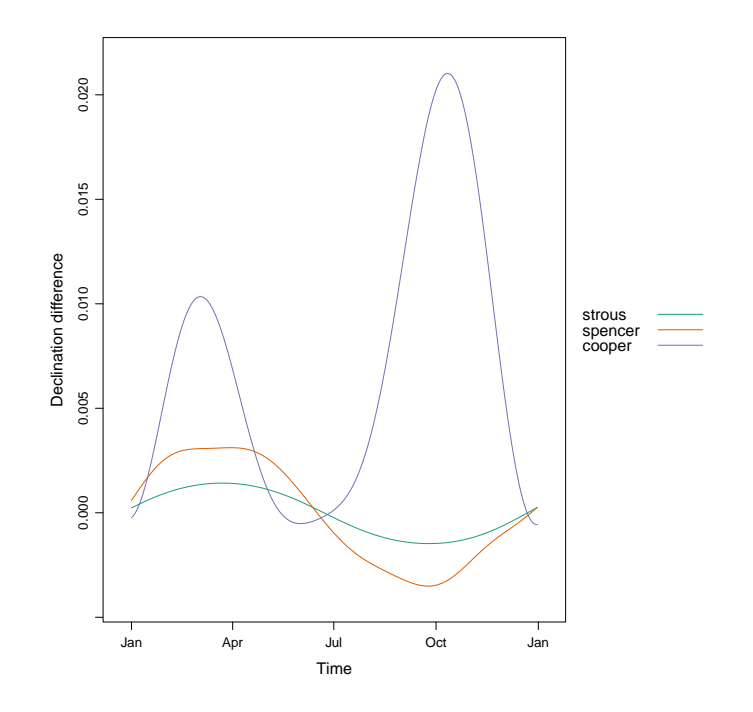

<span id="page-4-0"></span>Figure 3: Difference between the "michalsky" method and others to estimate the declination throughout the year.

solaR provides four methods for the sun geometry calculations. These methods are named as "cooper" [\(Cooper](#page-27-2) [1969\)](#page-27-2), "spencer" [\(Spencer](#page-30-7) [1971\)](#page-30-7), "michalsky" (default) [\(Michalsky](#page-29-4) [1988\)](#page-29-4) and "strous" [\(Strous](#page-30-8) [2011\)](#page-30-8). Figure [3](#page-4-0) displays the difference between the "michalsky" method and others to estimate the declination throughout the year:

```
R > 1at <- 37.2
R > BTd < - fBTd(mode = "serie")R> solStrous <- fSolD(lat, BTd, method = "strous")
R> solSpencer <- fSolD(lat, BTd, method = "spencer")
R> solCooper <- fSolD(lat, BTd, method = "cooper")
R> solMichalsky <- fSolD(lat, BTd, method = "michalsky")
R> decDif <- solMichalsky$decl - cbind(solStrous$decl, solSpencer$decl,
+ solCooper$decl)
R> names(decDif) <- c("strous", "spencer", "cooper")
```
These functions are included in a function, calcSol. It constructs an object of class Sol containing in its slots the zoo objects created by fSolD and fSolI.

## 3. Solar radiation

Values of global horizontal irradiation are commonly available either as monthly averages of daily values or as a time series of daily values during one or several years. The analysis of the performance of a PV system starts from the transformation of the global horizontal irradiation to global, diffuse and direct horizontal irradiance and irradiation, and then irradiance and irradiation on the generator surface.

#### 3.1. Irradiation and irradiance on the horizontal plane

The function fCompD extracts the diffuse and direct components from the daily global irradiation on a horizontal surface by means of regressions between the clearness index and the diffuse fraction parameters. This function needs the results from fSolD, a set of values of global horizontal irradiation  $(\text{Wh/m}^2)$ , and the correlation between the clearness index and the diffuse fraction.

solaR offers predefined correlations for monthly means of daily values [\(Page](#page-29-5) [1961;](#page-29-5) [Liu and](#page-28-7) [Jordan](#page-28-7) [1960\)](#page-28-7), for daily values [\(Collares-Pereira and Rabl](#page-27-3) [1979;](#page-27-3) [Erbs, Klein, and Duffie](#page-27-4) [1982;](#page-27-4) [de Miguel, Bilbao, Aguiar, Kambezidis, and Negro](#page-27-5) [2001\)](#page-27-5) and for intradaily values [\(Ridley,](#page-30-9) [Boland, and Lauret](#page-30-9) [2010\)](#page-30-9). Besides, the user may define a particular correlation through the argument f.

```
R > BTd < - fBTd(mode = "serie")R > SolD \leftarrow fSolD(lat, BTd[100])
R> SolI <- fSolI(SolD, sample = "hour")
R > G0d \leftarrow zoo(5000, index(SolD))R> fCompD(SolD, G0d, corr = "Page")
               Fd Ktd G0d D0d B0d
2011-04-10 0.4123 0.5201 5000 2062 2938
R> fCompD(SolD, G0d, corr = "CPR")
               Fd Ktd G0d D0d B0d
2011-04-10 0.5658 0.5201 5000 2829 2171
```
The daily profile of the irradiance is obtained with the function fCompI. This function needs the information provided by fCompD and fSolI, or calcSol. For example, the profiles for the "monthly average days" are obtained with the next code (Figure [4\)](#page-6-1).

```
R> lat <- 37.2
R> sol <- calcSol(lat, fBTd(mode = "prom"), sample = "hour",
+ keep.night = FALSE)
R> G0dm <- c(2.766, 3.491, 4.494, 5.912, 6.989, 7.742, 7.919, 7.027, 5.369,
+ 3.562, 2.814, 2.179) * 1000
R> Ta <- c(10, 14.1, 15.6, 17.2, 19.3, 21.2, 28.4, 29.9, 24.3, 18.2, 17.2,
+ 15.2)
R > BD \leftarrow \text{readG}Odm(GOdm = GOdm, Ta = Ta, lat = 37.2)
R > compD \leftarrow fCompD(sol, BD, corr = "Page")
R> compI <- fCompI(sol, compD)
```
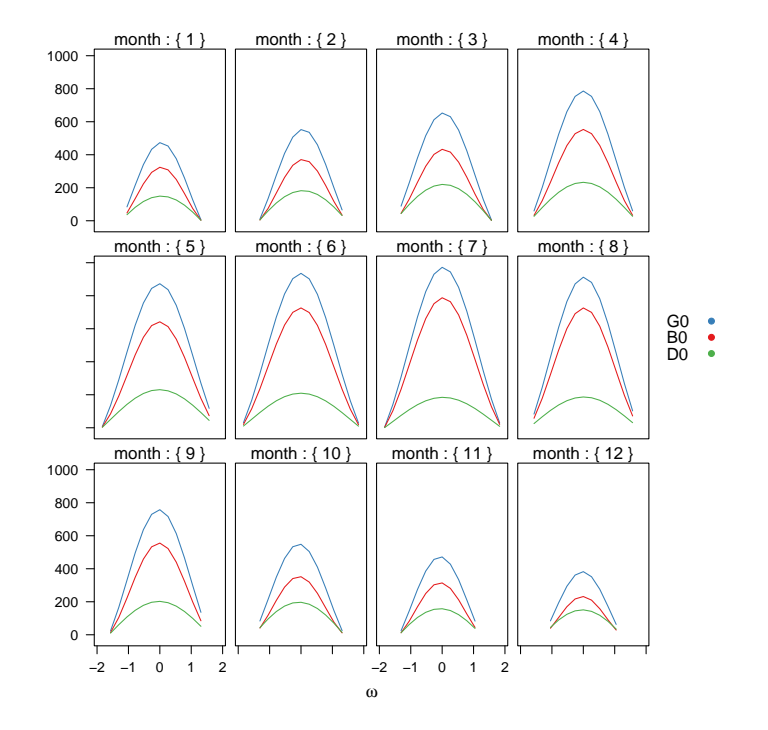

<span id="page-6-1"></span>Figure 4: Global (G0), diffuse (D0), and direct (B0) irradiance during the "monthly average days".

#### <span id="page-6-0"></span>3.2. Meteorological data

solaR includes several functions to import radiation and temperature data<sup>[1](#page-6-2)</sup>. For daily data, the functions readBD and df2Meteo are recommended for local files and data.frame, while readG0dm is indicated when only 12 monthly averages are available. The correspondent functions for intradaily data are readBDi and dfI2Meteo. Besides, zoo2Meteo can construct a Meteo object from a zoo object both for daily and intradaily data. The result of these functions is always a Meteo object.

For example, the helios dataset included in the package, obtained from HELIOS-IES [\(Insti-](#page-28-8)tuto de Energía Solar [2012\)](#page-28-8), can be converted to a Meteo object with the next code:

```
R> data("helios")
R> names(helios) <- c("date", "G0", "TempMax", "TempMin")
R> bd <- df2Meteo(helios, dates.col = "date", lat = 41, source = "helios-IES",
+ format = "%Y/%m/%d")
R> bd
Object of class Meteo
Source of meteorological information: bd-helios-IES
Latitude of source: 41 degrees
```
<span id="page-6-2"></span><sup>&</sup>lt;sup>1</sup>The appendix of Perpiñán [\(2012b\)](#page-29-0) provides a list of sources of meteorological data.

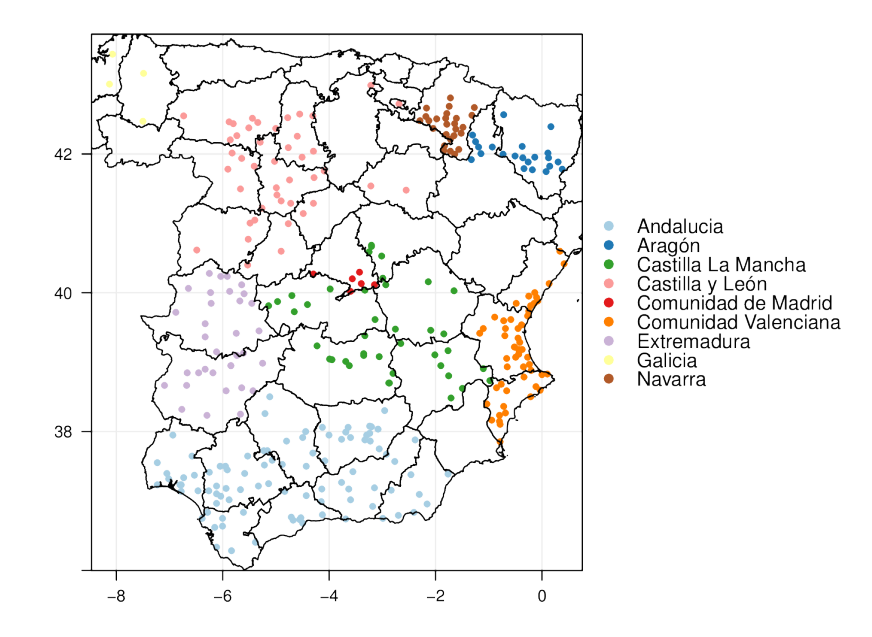

<span id="page-7-0"></span>Figure 5: Meteorological stations of the SIAR network as detailed in [http://solar.R-Forge.](http://solar.R-Forge.R-project.org/data/SIAR.csv) [R-project.org/data/SIAR.csv](http://solar.R-Forge.R-project.org/data/SIAR.csv).

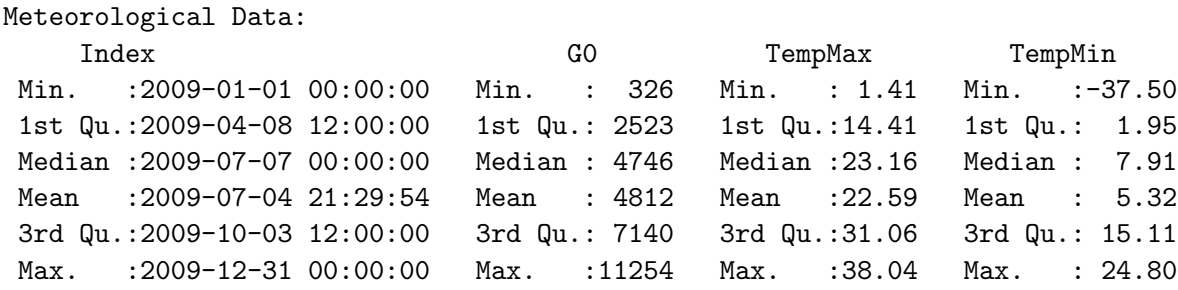

On the other hand, the function readSIAR is able to download the meteorological data from the SIAR network (Ministerio de Agricultura, Alimentación y Medio Ambiente [2012\)](#page-29-6). This web service provides daily measurements from a set of agroclimatic stations located in Spain (Figure [5\)](#page-7-0). With the code of the station and its province (available as supplementary material and at <http://solar.R-Forge.R-project.org/data/SIAR.csv>), and the start and end date, readSIAR constructs an object of class Meteo. The raw data is obtained with the method getData. If only the irradiation series is needed, the method getG0 is recommended. Both methods provide a zoo object. It is important to note that the radiation measurements available at this web page are in  $MJ/m^2$ , but readSIAR converts the values to  $Wh/m^2$ .

For example, the 2009 data from the station at Aranjuez ( $\text{prov} = 28$ , est = 3) is displayed in Figure [6.](#page-8-0)

```
R> Aranjuez <- readSIAR(28, 3, "01/01/2009", "31/12/2009")
R> xyplot(GO \tilde{c} TempMedia | month, data = Aranjuez, type = c("p", "r"))
```
The SIAR network publishes information of maximum and minimum values of temperature. The function fTemp calculates a profile of the ambient temperature with this information following the method proposed in (Huld, Suri, Dunlop, and Micale [2006\)](#page-28-9). The evolution of this synthetic time series of temperature during March is displayed in Figure [7.](#page-8-1)

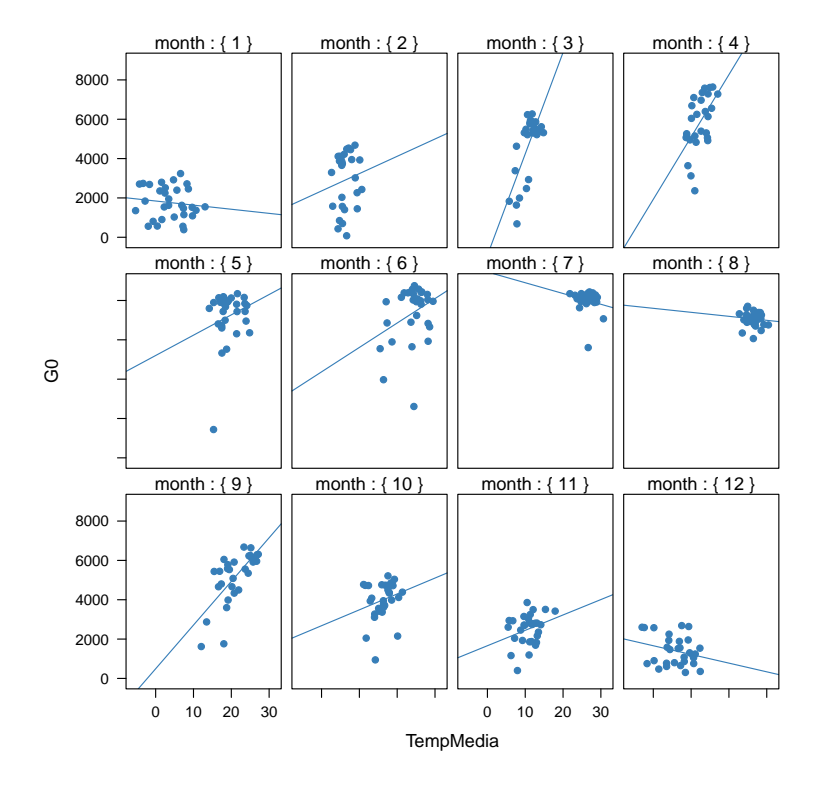

Figure 6: Daily irradiation and mean temperature in the station of Aranjuez.

<span id="page-8-0"></span>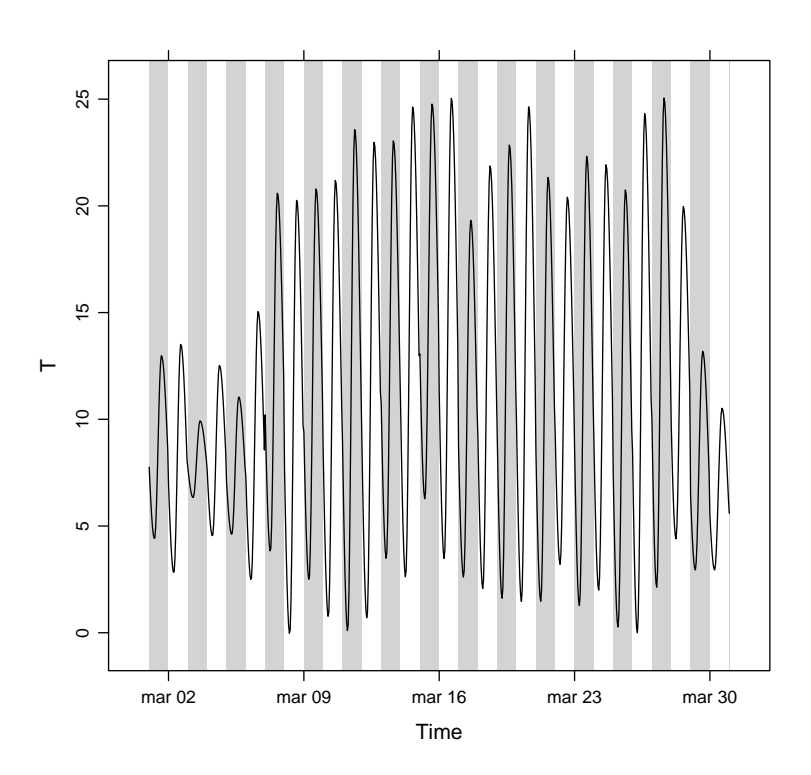

<span id="page-8-1"></span>Figure 7: Evolution of the ambient temperature during March 2009 in Aranjuez.

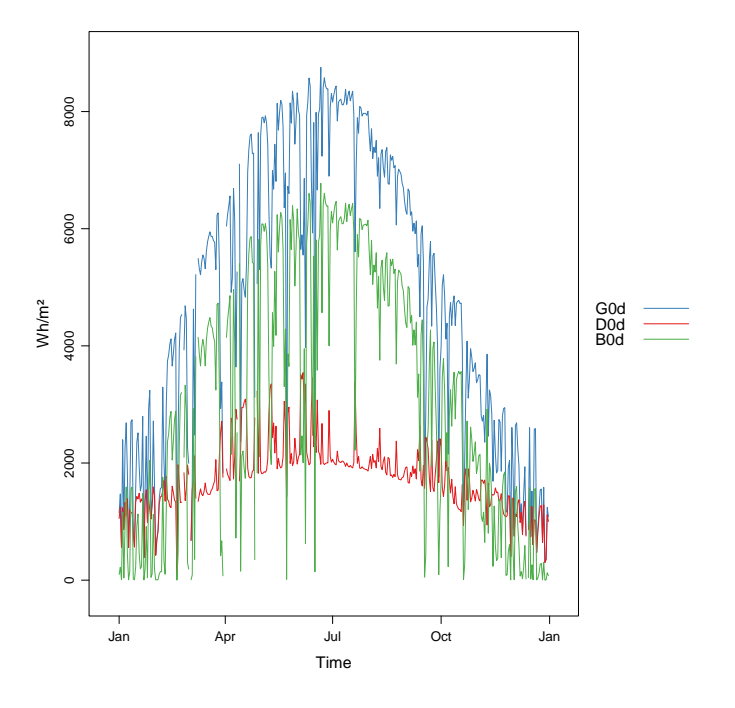

<span id="page-9-1"></span>Figure 8: Components of horizontal irradiation (global, G0d, direct, B0d, and diffuse, D0d) calculated with calcG0.

```
R> lat \leftarrow 41
R> sol <- calcSol(lat, BTd = indexD(Aranjuez), sample = "hour")
R> Temp <- fTemp(sol, Aranjuez)
R wTemp \leq window(Temp, start = as. POSIXct("2009-03-01"),
+ end = as.POSIXct("2009-03-31"))
R> xyplot(wTemp, col = "black", ylab = "T") +
+ layer_(panel.xblocks(x, DoY, col = c("lightgray", "white")))
```
#### <span id="page-9-0"></span>3.3. The function calcG0

The previous steps are included in the function calcG0, the constructor of the class G0. For example, with the next code, the components of horizontal irradiation and irradiance are obtained from the measurements of the meteorological station of Aranjuez (Figure [8\)](#page-9-1).

```
R > g0 <- calcGO(lat = 37.2, modeRad = "siar", dataRad = list(prov = 28,
     est = 3, start = "01/01/2009", end = "31/12/2009"))
```
solaR accepts intradaily irradiation data sources. For example, the La Ola - Lanai station at Hawaii from the Measurement and Instrumentation Data Center (NREL-MIDC) of the [National Renewable Energy Laboratory](#page-29-2) [\(2012\)](#page-29-2) provides meteorological data with 1- minute sampling rate<sup>[2](#page-9-2)</sup>. The local data logger program runs using Greenwich Mean Time (GMT), and data is converted to Hawaiian Standard Time (HST) after data collection. The

<span id="page-9-2"></span><sup>&</sup>lt;sup>2</sup>The data for the example are available at [http://www.nrel.gov/midc/apps/plot.pl?site=LANAI&start=](http://www.nrel.gov/midc/apps/plot.pl?site=LANAI&start=20090722&edy=19&emo=11&eyr=2010&zenloc=19&year=2010&month=11&day=1&endyear=2010&endmonth=11&endday=19&time=1&inst=3&inst=4&inst=5&inst=10&type=data&first=3&math=0&second=-1&value=0.0&global=-1&direct=-1&diffuse=-1&user=0&axis=1) [20090722&edy=19&emo=11&eyr=2010&zenloc=19&year=2010&month=11&day=1&endyear=2010&endmonth=](http://www.nrel.gov/midc/apps/plot.pl?site=LANAI&start=20090722&edy=19&emo=11&eyr=2010&zenloc=19&year=2010&month=11&day=1&endyear=2010&endmonth=11&endday=19&time=1&inst=3&inst=4&inst=5&inst=10&type=data&first=3&math=0&second=-1&value=0.0&global=-1&direct=-1&diffuse=-1&user=0&axis=1) [11&endday=19&time=1&inst=3&inst=4&inst=5&inst=10&type=data&first=3&math=0&second=-1&value=0.](http://www.nrel.gov/midc/apps/plot.pl?site=LANAI&start=20090722&edy=19&emo=11&eyr=2010&zenloc=19&year=2010&month=11&day=1&endyear=2010&endmonth=11&endday=19&time=1&inst=3&inst=4&inst=5&inst=10&type=data&first=3&math=0&second=-1&value=0.0&global=-1&direct=-1&diffuse=-1&user=0&axis=1) [0&global=-1&direct=-1&diffuse=-1&user=0&axis=1](http://www.nrel.gov/midc/apps/plot.pl?site=LANAI&start=20090722&edy=19&emo=11&eyr=2010&zenloc=19&year=2010&month=11&day=1&endyear=2010&endmonth=11&endday=19&time=1&inst=3&inst=4&inst=5&inst=10&type=data&first=3&math=0&second=-1&value=0.0&global=-1&direct=-1&diffuse=-1&user=0&axis=1)

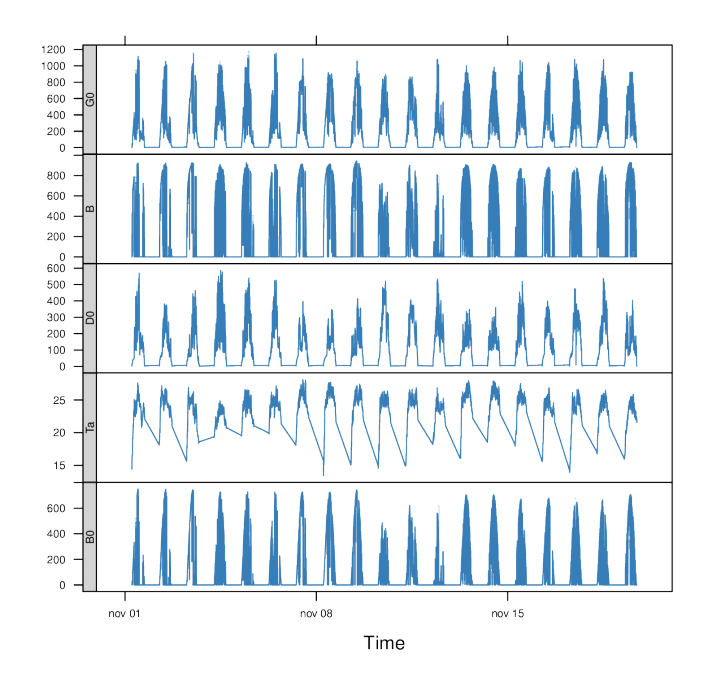

<span id="page-10-0"></span>Figure 9: 1-min irradiation data from NREL-MIDC.

function local2Solar calculates the Mean Solar Time of the index. Last, the horizontal direct irradiance is calculated with the global and diffuse irradiances.

```
R> lat <- 20.77
R> lon <- -156.9339
R> dat <- read.zoo("Data/NREL-Hawaii.csv",
+ col.names = c("date", "hour", "G0", "B", "D0", "Ta"),
     index = list(1, 2), FUN = function(d, h)+ as.POSIXct(paste(d, h), format = "%m/%d/%Y %H:%M", tz = "HST"),
+ FUN2 = function(x) local2Solar(x, lon), header = TRUE, sep = ",")
R> dat$B0 <- dat$G0 - dat$D0
```
Finally, the object Meteo is obtained with zoo2Meteo (Figure [9\)](#page-10-0):

```
R> NRELMeteo <- zoo2Meteo(dat, lat = lat, source = "NREL-La Ola-Lanai")
```
With this data, a G0 object can be calculated. Since both diffuse and direct components are available, no correlation is needed (corr = "none"):

```
R> gONREL <- calcGO(lat = lat, modeRad = "bdI", dataRad = NRELMeteo,
+ corr = "none")
```
If these components were not available, a correlation between hourly values of diffuse fraction and clearness index is needed [\(Ridley](#page-30-9) et al. [2010\)](#page-30-9):

```
R> gOBRL <- calcGO(lat = lat, modeRad = "bdI", dataRad = NRELMeteo,
+ corr = "BRL")
```
#### <span id="page-11-0"></span>3.4. Irradiation and irradiance on the generator plane

The solar irradiance incident on an inclined surface can be calculated from the direct and diffuse irradiance on a horizontal surface, and from the evolution of the angles of the Sun and the surface. The transformation of the direct radiation is straightforward since only geometric considerations are needed. However, the treatment of the diffuse irradiance is more complex since it involves the modelling of the atmosphere.

There are several models for the estimation of diffuse irradiance on an inclined surface. The proposal of Hay and McKay combines simplicity and acceptable results [\(Hay and McKay](#page-28-10) [1985\)](#page-28-10). This model divides the diffuse component in isotropic and anisotropic whose values depends on a anisotropy index.

On the other hand, the effective irradiance —the fraction of the incident irradiance that reaches the cells inside a PV module— is calculated with the losses due to the angle of incidence and the dust accumulated on the surface of PV modules. This behaviour can be simulated with a model proposed by Martin and Ruiz requiring information about the angles of the surface and the level of dirtiness (Martin and Ruíz [2001\)](#page-29-7).

The orientation, azimuth and incidence angle are calculated from the results of fSolI or calcSol with the functions fTheta and fInclin. These functions can estimate the geometry and irradiance for fixed systems, and two-axis and horizontal North-South trackers. Besides, the movement of a horizontal NS tracker due to the backtracking strategy [\(Panico, Garvison,](#page-29-8) [Wenger, and Shugar](#page-29-8) [1991\)](#page-29-8) can be calculated with information about the tracker and the distance between the trackers of the system.

Both functions are integrated in calcGef, which constructs an object of class Gef.

For example, with the results of Section [3.3,](#page-9-0) the irradiance and irradiation on a fixed surface can be estimated. Figure [10](#page-12-0) shows the relation between the effective and incident irradiance versus the cosine of the angle of incidence for this system.

```
R> gef \le calcGef(lat = 37.2, modeRad = "prev", dataRad = g0, beta = 30)
R> xyplot(Gef/G \tilde{c} cosTheta | month, data = gef, type = c('p'', "smooth''),
     cex = 0.4, alpha = 0.5)
```
The next lines of code calculate the movement of a N-S horizontal axis tracker with backtracking (modeShd = "bt") and whose inclination angle is limited to  $60^{\circ}$  (betaLim = 60). The evolution of the inclination angle is displayed in Figure [11.](#page-12-1) The meaning of the distances and struct arguments will be detailed in the Section [4.2.](#page-14-0)

```
R > 1at <- 37.2
R> G0dm <- c(2766, 3491, 4494, 5912, 6989, 7742, 7919, 7027, 5369, 3562,
+ 2814, 2179)
R> Ta <- c(10, 14.1, 15.6, 17.2, 19.3, 21.2, 28.4, 29.9, 24.3, 18.2,
+ 17.2, 15.2)
R> prom <- list(GOdm = GOdm, Ta = Ta)
R> structHoriz \leftarrow list(L = 4.83)
R> distHoriz <- data.frame(Lew = structHoriz$L * 4, H = 0)
R> gefBT <- calcGef(lat = lat, dataRad = prom, sample = "10 min",
     modelTrk = "horiz", modeShd = "bt", betaLim = 60,+ distances = distHoriz, struct = structHoriz)
```
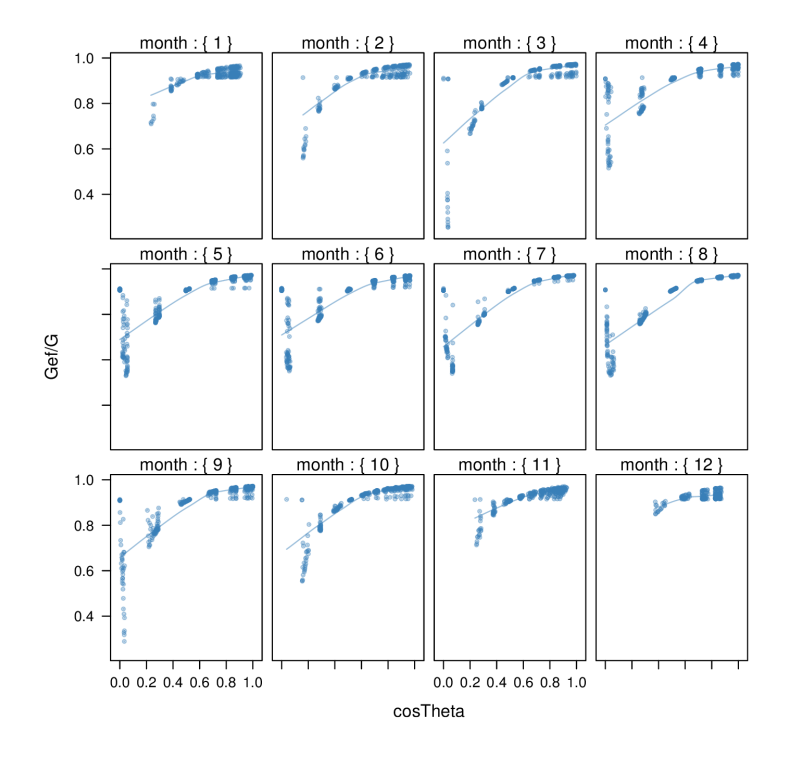

Figure 10: Relation between the effective and incident irradiance versus the cosine of the angle of incidence for a fixed system.

<span id="page-12-0"></span>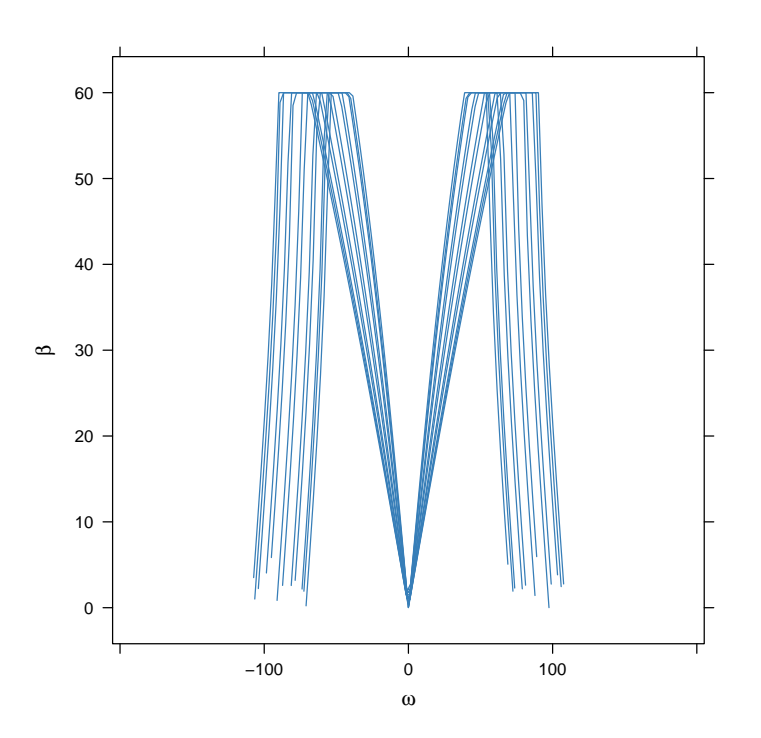

<span id="page-12-1"></span>Figure 11: Evolution of the angle of inclination of a NS horizontal axis tracker with backtracking and limitation of angle.

## <span id="page-13-0"></span>4. Productivity of a grid-connected photovoltaic system

The function fProd simulates the performance of a grid-connected PV (GCPV) system under certain irradiance and temperature conditions. The system is defined with a set of parameters: characteristics of the PV module (module) and the inverter (inverter), the electrical arrangement of the PV generator (generator) and the losses of the system (effSys).

For example, the electrical power (Pac and Pdc), voltage (Voc, Vmpp and Vdc) and current (Isc, Impp, Idc) of a certain PV system are calculated with fProd:

```
R> inclin \le data.frame(Gef = c(200, 400, 600, 800, 1000), Ta = 25)
R> fProd(inclin)
```
Gef Ta Tc Voc Isc Vmpp Impp Vdc Idc Pac Pdc EffI 1 200 25 31.75 673.3 10.34 533.1 9.586 533.1 9.586 4212 4737 0.9164 2 400 25 38.50 655.4 20.68 516.3 19.090 516.3 19.090 8275 9137 0.9334 3 600 25 45.25 637.5 31.02 499.6 28.506 499.6 28.506 11972 13202 0.9346 4 800 25 52.00 619.7 41.36 483.0 37.824 483.0 37.824 15323 16936 0.9325 5 1000 25 58.75 601.8 51.70 466.5 47.037 466.5 47.037 18342 20342 0.9293

where **EffI** is the inverter efficiency.

First, fProd computes the maximum power point (MPP) of the generator (voltage, Vmpp, and current, Impp) at the irradiance (Gef) and ambient temperature (Ta) conditions contained in inclin. Next, it checks that this point is inside the MPP window voltage of the inverter, as defined by inverter\$Vmin and inverter\$Vmax. If the MPP value is outside this range, the function assigns the limit value to the voltage, and calculates the correspondent current value with a warning. The actual inverter input voltage and current are Vdc e Idc, respectively, and may be different from the MPP values. With the next code, the Vdc value is set to Vmin (the minimum value of the MPP window of the inverter), 420 V, since Vmpp is below this value.

```
R > inclin \leq data.frame(Gef = 800, Ta = 30)
R > gen1 <- list (Nms = 10, Nmp = 11)
R> inv1 <- list(Ki = c(0.01, 0.025, 0.05), Pinv = 25000, Vmin = 420,
+ Vmax = 750, Gumb = 20)
R> prod <- fProd(inclin, generator = gen1, inverter = inv1)
R> print(prod)
```
Gef Ta Tc Voc Isc Vmpp Impp Vdc Idc Pac Pdc EffI 1 800 30 57 505.3 41.36 392.3 37.68 420 33.83 11943 13169 0.9346

For this configuration, the losses due to the voltage limitation are:

```
R> 1 - with (prod, Vdc * Idc/(Vmp) * Imp))
```
[1] 0.039

The function prodGCPV integrates the calculation procedure of irradiation, irradiance and simulation of the GCPV system. It constructs an object of class ProdGCPV.

The next code computes the productivity of the previous GCPV system working as fixed, NS horizontal axis tracking and two-axis tracking systems. The parameters of the generator, module, inverter and rest of the system are those by default in prodGCPV.

```
R> ProdFixed <- prodGCPV(lat = lat, dataRad = prom, keep.night = FALSE)
R> Prod2x <- prodGCPV(lat = lat, dataRad = prom, modeTrk = "two",
+ keep.night = FALSE)
R> ProdHoriz <- prodGCPV(lat = lat, dataRad = prom, modeTrk = "horiz",
    keep.night = FALSE)
```
#### 4.1. Using mergesolaR

The mergesolar method is designed to merge *daily* time series of several **solar** objects.

The next example retrieves the daily irradiation of the whole set of meteorological stations of Madrid (Spain) and use this information to calculate the productivity of a grid-connected PV system with the lapply and prodGCPV functions. The result is a list of ProdGCPV objects. Some stations do not provide data for this time period. Therefore prodGCPV is evaluated inside a try call to remove these stations from the  $list^3$  $list^3$ :

```
R> EstMadrid <- subset(SIAR, Provincia == "Madrid")
R> nEstMadrid <- nrow(EstMadrid)
R> namesMadrid <- EstMadrid$Estacion
R> prodMadrid <- lapply(1:nEstMadrid, function(x) {
+ try(prodGCPV(lat = 41, modeRad = "siar", dataRad = list(prov = 28,
+ est = x, start = "01/01/2009", end = "31/12/2010")))
+ })
R> names(prodMadrid) <- namesMadrid
R> okMadrid <- lapply(prodMadrid, class) != "try-error"
R> prodMadrid <- prodMadrid[okMadrid]
R> YfMadrid <- do.call(mergesolaR, prodMadrid)
```
mergesolaR with a set of ProdGCPV objects merges the daily time series of the Yf variable of each object. The result is a multivariate **zoo** object where each column is the daily productivity with the radiation data of each meteorological station. For example, the horizonplot function (Figure [12\)](#page-15-0) shows the anomalous behaviour of the Aranjuez station during June 2009 and the second half of 2010. This result will be revisited with the TargetDiagram tool (Figure [21\)](#page-26-0).

```
R> horizonplot(YfMadrid - rowMeans(YfMadrid), origin = 0,
    scales = list(y = list(relation = "same")), colorkey = TRUE)
```
#### <span id="page-14-0"></span>4.2. Shadows

The shadows on PV generators alter the performance of the PV generators and reduce their productivity (Perpiñán [2008\)](#page-29-9). This package includes functions for the estimation of mutual shadows between generators belonging to the same system. fSombra2X, fSombraHoriz,

<span id="page-14-1"></span><sup>&</sup>lt;sup>3</sup>The local copy of this code is prodMadrid.RData.

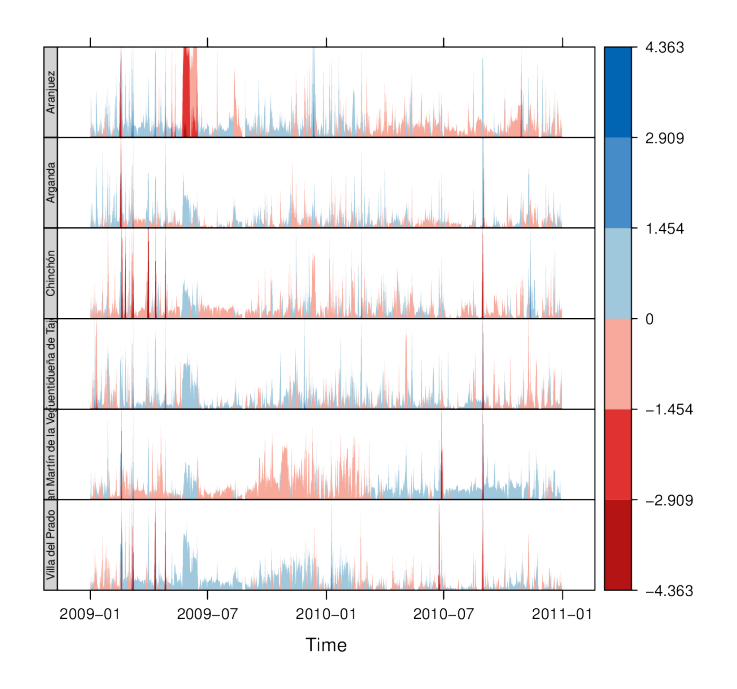

<span id="page-15-0"></span>Figure 12: horizonplot of the result of a mergesolaR call. Previously, the row mean is substracted from each column in order to show the deviation of each meteorological station from the daily mean of the set.

fSombraEst, calculate the shadows in two-axis, horizontal axis and fixed systems, respectively. The function fSombra6 is indicated for groups of two-axis trackers. Finally, fSombra is a wrapper to the previous functions. These functions are integrated in calcShd, calcGef and prodGCPV, as these examples show.

First, the dimensions of the support structures (struct) and the distances between them (distances) have to be defined. With a two-axis tracking system:

```
R struct 2x \leftarrow list (W = 23.11, L = 9.8, Nrow = 2, Ncol = 8)R> dist2x <- data.frame(Lew = 40, Lns = 30, H = 0)
R> prod2xShd <- prodGCPV(lat = lat, dataRad = prom, modeTrk = "two",
     modeShd = "area", struct = struct2x, distance = dist2x)
```
Then, a N-S horizontal axis tracking system without backtracking,

```
R> structHoriz \leftarrow list(L = 4.83)
R> distHoriz <- data.frame(Lew = structHoriz$L * 4, H = 0)
R> prodHorizShd <- prodGCPV(lat = lat, dataRad = prom, sample = "10 min",
     modelTrk = "horiz", modeShd = "area", betaLim = 60,distances = distHoriz, struct = structHoriz)
```
and a N-S horizontal axis tracking system with backtracking,

```
R> prodHorizBT <- prodGCPV(lat = lat, dataRad = prom, sample = "10 min",
+ modeTrk = "horiz", modeShd = "bt", betaLim = 60,
+ distances = distHoriz, struct = structHoriz)
```
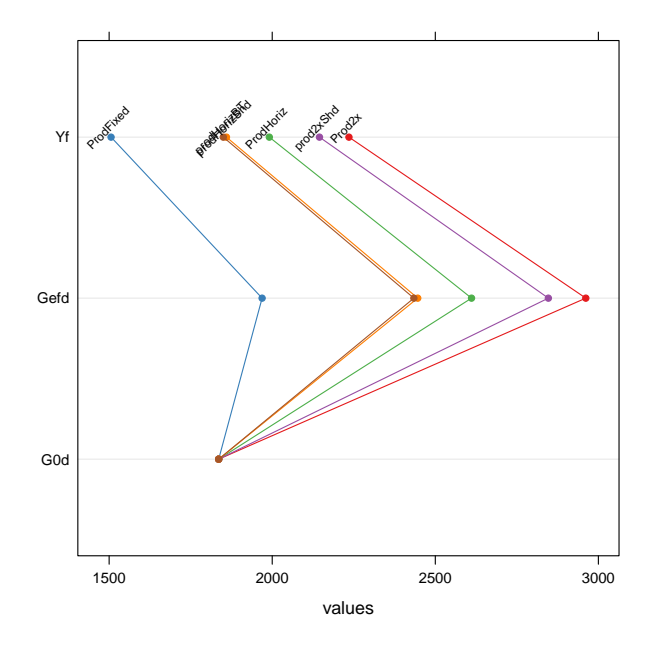

<span id="page-16-0"></span>Figure 13: Comparison of several ProdGCPV objects.

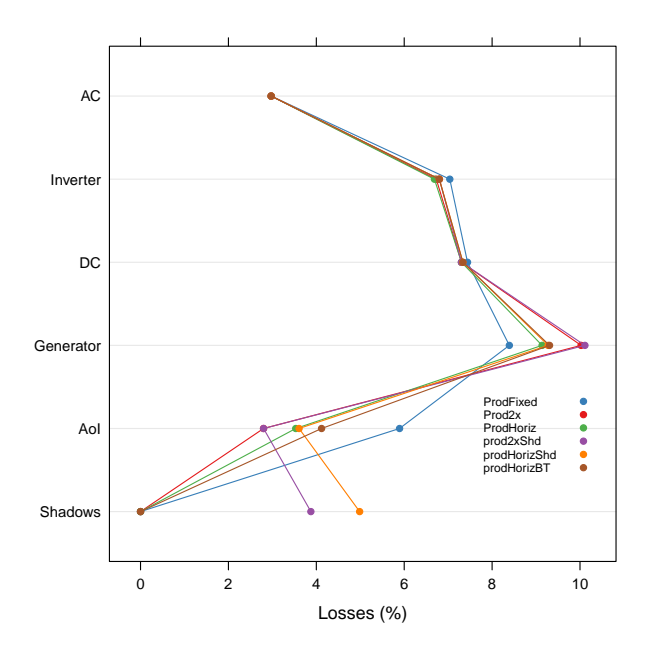

<span id="page-16-1"></span>Figure 14: Comparison of the losses of several ProdGCPV objects.

Finally, the *yearly* performance of these systems is compared with the method compare (Figure [13\)](#page-16-0):

R> comp <- compare(ProdFixed, Prod2x, ProdHoriz, prod2xShd, prodHorizShd, + prodHorizBT)

```
R> head(comp)
```
values ind name 1 1836 G0d ProdFixed 2 1969 Gefd ProdFixed 3 1506 Yf ProdFixed 4 1836 G0d Prod2x 5 2961 Gefd Prod2x 6 2235 Yf Prod2x

The methods losses and compareLosses calculate and compare their *yearly* losses, respectively (Figure [14\)](#page-16-1):

```
R> compL <- compareLosses(ProdFixed, Prod2x, ProdHoriz, prod2xShd,
+ prodHorizShd, prodHorizBT)
R> head(compL)
        id values name
1 Shadows 0.00000 ProdFixed
2 AoI 0.05894 ProdFixed
```
3 Generator 0.08392 ProdFixed 4 DC 0.07441 ProdFixed

5 Inverter 0.07038 ProdFixed 6 AC 0.02973 ProdFixed

#### <span id="page-17-0"></span>4.3. Position of trackers in a PV plant

One of the tasks of the design of a PV tracking system is to place the set of trackers. This task must cope with the compromise of minimizing the losses due to mutual shadows while requiring the minimum land area.

The area of the PV generator and the total land requirement are commonly related with the ground coverage ratio (GCR). This ratio quantifies the percentage of land being effectively occupied by the system. In order to focus on the land area required, the inverse of this ratio, the ground requirement ratio (GRR), is preferable. The GRR is the ratio between the ground area required for installing the whole set of trackers and the generator area.

A suitable approach to the problem is to simulate the planned system for a set of distances between the trackers of the plant. Without any additional constraint, the optimum design may be the one which achieves the highest productivity with the lowest ground requirement ratio.

However, it should be noted that this approach to the problem is not complete since the land requirements and the costs of wiring and equipments should be included as additional constraints (Perpiñán [2012a\)](#page-29-10).

The function optimShd computes the productivity for a set of combinations of distances between the elements of the plant (Perpiñán [2008\)](#page-29-9). The designer should adopt the decision from these results with the adequate economical translations.

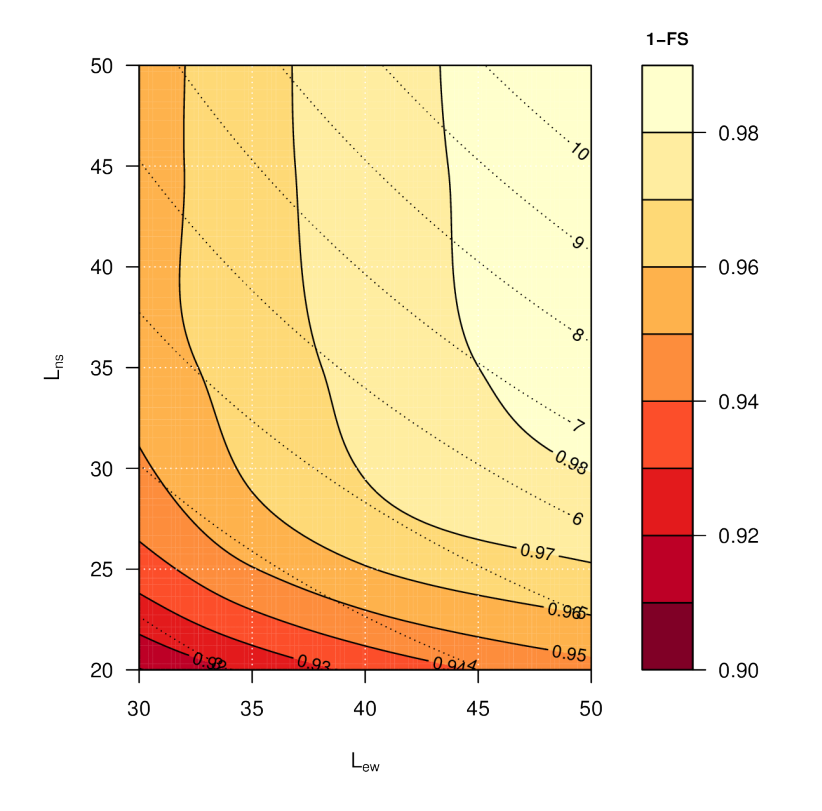

<span id="page-18-0"></span>Figure 15: Relative productivity including mutual shadows in a two-axis tracking PV system over a grid of East-West and North-South distances. The GRR values are superposed with dotted lines.

For example, let us design a PV plant with a grid of trackers of 2 rows and 8 columns using a two-axis tracker whose dimensions are 23.11 m width and 9.8 m height.

 $R$ > struct2x <- list( $W = 23.11$ ,  $L = 9.8$ , Nrow = 2, Ncol = 8)

The separations between trackers range from 30 m and 50 m for the East-West direction and from 20 m and 50 m for the North-South direction.

```
R > dist2x \leftarrow list(Lew = c(30, 50), Lns = c(20, 50))
```
optimShd constructs a sequence from the minimum to the maximum value of distances, with res as the increment, in meters, of the sequence. In this example, res = 5.

```
R> ShdM2x <- optimShd(lat = lat, dataRad = prom, modeTrk = "two",
+ modeShd = c("area", "prom"), distances = dist2x,
+ struct = struct2x, res = 5, prog = FALSE)
R> shadeplot(ShdM2x)
```
Besides, the Shade object includes the local fitting of the sequence of Yf and FS values (slots named Yf.loess and FS.loess). The predict method is used with these loess slots inside the shadeplot method of the Shade class (Figure [15\)](#page-18-0).

## 5. PV pumping systems

#### <span id="page-19-0"></span>5.1. Simulation of centrifugal pumps

The first step for the simulation of the performance of a PV pumping system (PVPS) is the characterization of the pump under the supposition of constant manometric height [\(Abella,](#page-27-6) [Lorenzo, and Chenlo](#page-27-6) [2003\)](#page-27-6). The function fPump computes the performance of the different parts of a centrifugal pump fed by a frequency converter following the affinity laws.

For example, the performance of the SP8A44 pump (see [http://net.grundfos.com/Appl/](http://net.grundfos.com/Appl/WebCAPS/InitCtrl?mode=1) [WebCAPS/InitCtrl?mode=1](http://net.grundfos.com/Appl/WebCAPS/InitCtrl?mode=1)), whose information is available in the dataset pumpCoef, working with  $H = 40$  m is simulated with:

```
R> data("pumpCoef")
R> CoefSP8A44 <- subset(pumpCoef, Qn == 8 & stages == 44)
R > fSP8A44 \leftarrow fPump(pump = CoefSP8A44, H = 40)
```
The result of fPump is a set of functions which relate the electrical power and the flow, hydraulical and mechanical power, and frequency. These functions allow the calculation of the performance for any electrical power inside the range of the pump (Figure [16\)](#page-20-1):

```
R> SP8A44 <- with(fSP8A44, {
+ Pac <- seq(lim[1], lim[2], by = 100)
+ Pb <- fPb(Pac)
     etam <- Pb/Pac
+ Ph <- fPh(Pac)
+ etab <- Ph/Pb
+ f \leftarrow f Freq(Pac)+ Q \leftarrow fQ(Pac)+ result <- data.frame(Q, Pac, Pb, Ph, etam, etab, f)
+ })
R> SP8A44$etamb <- with(SP8A44, etab * etam)
```
The performance of a PVPS follows the same procedure as the one described for the GCPV systems. The function prodPVPS is the equivalent to the function prodGCPV. Both functions share similar arguments with some variations due to the differences between a PVPS and a GCPV system. Besides, prodPVPS does not allow for the calculation of shadows.

#### 5.2. Nomograms of PVPS

The international standard IEC 61725 is of common usage in public licitations of PVPS. This standard proposes a equation of the irradiance profile with several parameters such as the length of the day, the daily irradiation and the maximum value of the irradiance. With this profile, the performance of a PVPS can be calculated for several manometric heights and nominal PV power values. A nomogram can display the set of combinations. This graphical tool can help to choose the best combination of pump and PV generator for certain conditions of irradiation and height [\(Abella](#page-27-6) et al. [2003\)](#page-27-6). This kind of graphics is provided by the function NmgPVPS. Figure [17](#page-21-0) is a nomogram for the SP8A44 pump working in a range of heights from

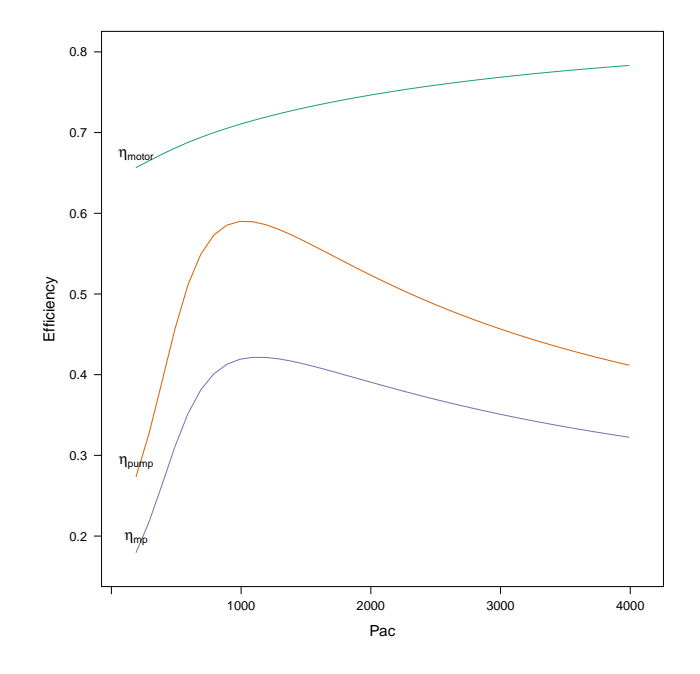

<span id="page-20-1"></span>Figure 16: Efficiency of the motor and pump for several values of electrical power of a SP8A44 pump with  $H = 40$  m.

50 to 80 meters, with different PV generators. The peculiar shape of the curve of 50 meters shows that this pump does not work correctly with this height.

```
R> Pg <- seq(3000, 5500, by = 500)
R > H < - \text{seq}(50, 80, \text{ by } = 5)R> NmgSP8A44 <- NmgPVPS(pump = CoefSP8A44, Pg = Pg, H = H, Gd = 6000,
+ title = "Selection of Pumps", theme = custom.theme())
```
## 6. solaR with spatial packages

<span id="page-20-0"></span>solaR is designed for time series associated to a location defined by the latitude and longitude values, and the temperature and irradiation conditions. However, solaR can also be easily combined with spatial packages: for example with raster [\(Hijmans and van Etten](#page-28-11) [2011\)](#page-28-11) in [Ummel](#page-30-10) [\(2011\)](#page-30-10) or with geostatistics methods in Antoñanzas, Cañizares, and Perpiñán [\(2012\)](#page-27-7).

#### 6.1. solaR and raster

As an example of the interaction of raster and solaR, several files with monthly averages of global solar radiation over the Iberian Peninsula are read with raster and transformed with solaR. This information is provided by the Satellite Application Facility on Climate Moni-toring (CM-SAF) (Posselt, Mueller, Stöckli, and Trentmann [2012;](#page-29-11) [CM-SAF](#page-27-8) [2012\)](#page-27-8). CM-SAF generates, archives and distributes widely recognized high-quality satellite-derived products and services relevant for climate monitoring in operational mode. The data is freely accesible after a registration process<sup>[4](#page-20-2)</sup>. It is interesting to note that part of the internal calculations

<span id="page-20-2"></span><sup>&</sup>lt;sup>4</sup>The data for this example is available as supplementary material.

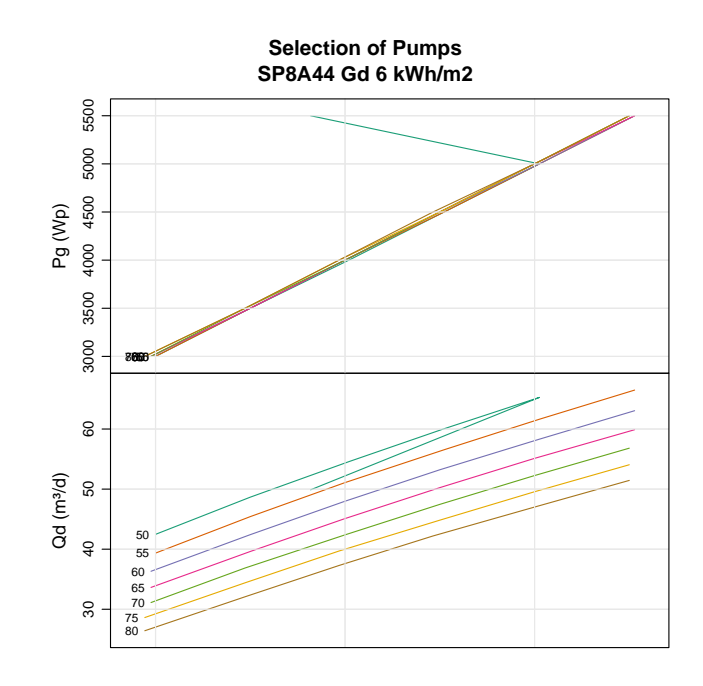

<span id="page-21-0"></span>Figure 17: Nomogram for the SP8A44 pump working in a range of heights from 50 to 80 meters, with different PV generators.

of CM-SAF uses the **libRadtran** model (Trentmann, Träger-Chatterjee, and Müller [2010,](#page-30-11) see Section [1.1\)](#page-2-0).

```
R> library("raster")
R> unzip("Data/SISmm2008_CMSAF.zip", exdir = "Data/CMSAF")
R> old <- setwd("Data/CMSAF")
R> listFich <- dir(pattern = "2008")
R> stackSIS <- stack(listFich)
R> stackSIS <- stackSIS * 24
R> setwd(old)
R> idx <- seq(as.Date("2008-01-15"), as.Date("2008-12-15"), "month")
R> SISmm <- setZ(stackSIS, idx)
R> projection(SISmm) <- proj
R> layerNames(SISmm) <- month.abb
R> latLayer <- init(SISmm, v = "y")
```
The yearly effective irradiance on an inclined plane can be calculated with calcGef (Section [3.4\)](#page-11-0). The next function uses calcGef to provide yearly values (as.data.frameY) of effective global, diffuse and direct irradiation:

```
R> gefFoo <- function(g0) {
+ gef \leftarrow calcGef(lat = g0[1], dataRad = list(GOdm = g0[2:13]))
+ result <- as.data.frameY(gef)[c("Gefd", "Befd", "Defd")]
+ as.numeric(result)
+ }
```
The function calc from raster applies this function to each cell of the raster. Be warned: the next code will take a long time without additional modifications.

```
R> gefCMSAF <- calc(stack(latLayer, SISmm), gefFoo, filename = "gefCMSAF",
    overwrite = TRUE)R> layerNames(gefCMSAF) = c("Gefd", "Befd", "Defd")R> gefCMSAF
```
Starting with release 2.14.0 R includes the package parallel. Previous code can be accelerated running parallel computations on machines with multiple cores, for example using mclapply.

The function blockSize from the raster computes the chunk size and corresponding row numbers to process the brick object chunk by chunk. The result is a list with rows, the row numbers at which to start the blocks for reading and writing, size, the block size (number of rows) and n, the total number of blocks.

```
R> library("parallel")
R> cores <- detectCores()
R> bs \leq blockSize(SISmm, minblocks = 8 * cores)
```
mclapply is a parallelized version of lapply. The input of mclapply (seq\_len(bs $\text{\$n$}$ )) is split into as many parts as mc.cores and spread across the cores sequentially. Then one process is forked to each core and the results are collected.

mclapply returns a list of length bs\$n (the total number of blocks), where each element is the result of applying a function to the corresponding element of seq\_len(bs\$n). This function gets the data from a block of SISmm and latLayer, builds the matrix vals and applies the function gefFoo (previously defined) to each cell. The next code takes approximately 1 hour in a computer with four cores.

```
R> resCl <- mclapply(seq_len(bs$n), function(i) {
+ vals <- getValues(SISmm, bs$row[i], bs$nrows[i])
+ lat <- getValues(latLayer, bs$row[i], bs$nrows[i])
+ vals <- cbind(lat, vals)
+ res0 <- apply(vals, MARGIN = 1L, FUN = gefFoo)
+ res0
+ }, mc.cores = cores)
R > \text{resCl} \leftarrow t(do.call(cbind, resCl))
```
The result is assigned to an empty new brick with the same extent and projection as SISmm, but with three layers.

```
R> gefCMSAF <- brick(SISmm, nl = 3)
R> layerNames(gefCMSAF) <- c("Gefd", "Befd", "Defd")
R> gefCMSAF <- setValues(gefCMSAF, resCl)
R> gefCMSAF <- writeRaster(gefCMSAF, filename = "gefCMSAF")
R> gefCMSAF
```
Figure [18](#page-23-0) displays the results for the global effective irradiation using the levelplot method included in the raster V is package (Perpiñán and Hijmans  $2012$ ). The administrative borders

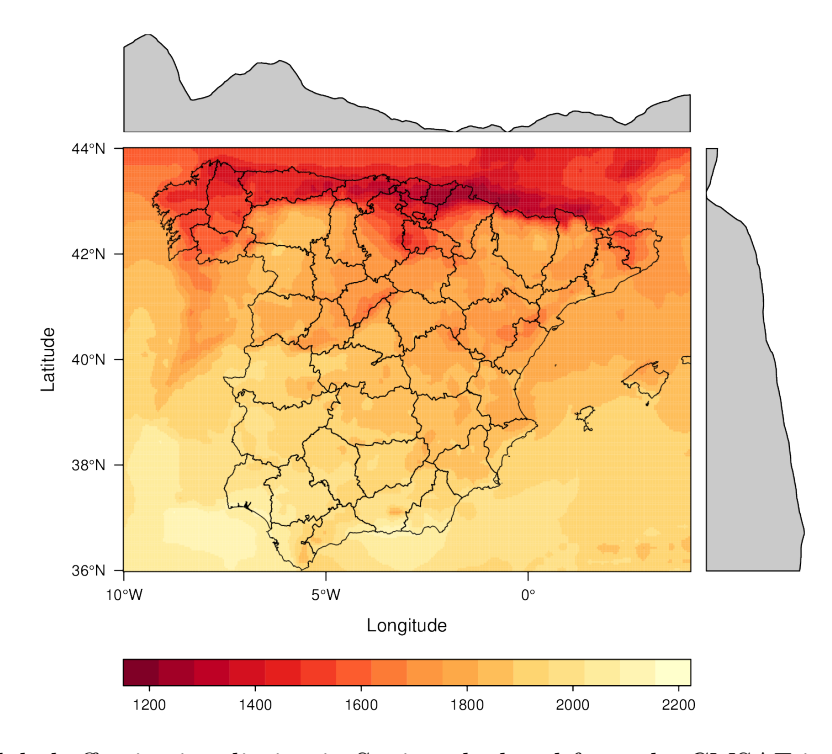

<span id="page-23-0"></span>Figure 18: Global effective irradiation in Spain calculated from the CMSAF irradiation data.

from the GADM database [\(Hijmans](#page-28-12) [2012\)](#page-28-12) are overlaid with the layer mechanism of the latticeExtra package:

```
R> library("maptools")
R> unzip("Data/ESP_adm.zip", exdir = "Data/ESP_adm")
R> mapaSHP <- readShapeLines("Data/ESP_adm/ESP_adm2.shp", proj4string = proj)
R> setwd(old)
R> library("rasterVis")
R levelplot(gefCMSAF, layers = "Gefd") + layer(sp.lines(mapaSHP, lwd = 0.7))
```
#### 6.2. solaR and sp

As an example of the interaction of sp [\(Bivand, Pebesma, and Gomez-Rubio](#page-27-9) [2008;](#page-27-9) [Pebesma](#page-29-13) [and Bivand](#page-29-13) [2005\)](#page-29-13) and solaR, let us draw a map of the extraterrestrial irradiance. First, the mean solar time for a range of longitudes with local2Solar is calculated with:

```
R> hh <- as.POSIXct("2011-05-01 11:00:00", tz = "CET")
R> latitude <- seq(70, -70, -1)
R > longitude \leq seq(-179.5, 179.5, 1)
R> horaLong <- local2Solar(hh, longitude)
```
Then, the irradiance for the window defined by latitude and longitude is calculated with calcSol. The zero value is assigned to the NA elements in order to get them black coloured in the map.

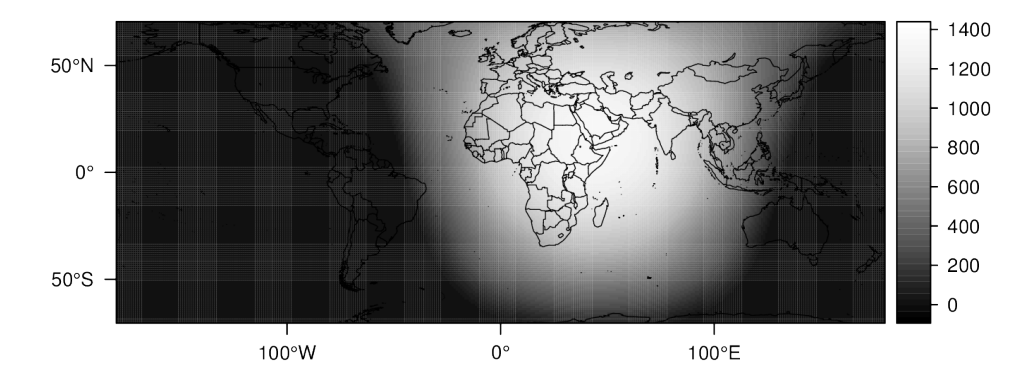

<span id="page-24-1"></span>Figure 19: Extraterrestrial irradiance map.

```
R> solList <- lapply(latitude, calcSol, BTi = horaLong)
R> BoOList \leq lapply(solList, function(x) as.data.frameI(x)$Bo0)
R> Bo0 <- do.call("c", Bo0List)
R > Boo[is, na(Bo0)] < -0
```
The data.frame is now converted to an SpatialPixelsDataFrame. The result is displayed in Figure [19.](#page-24-1)

```
R BoODF \leq expand.grid(lon = longitude, lat = latitude)
R> BoODF$BoO <- c(BoO)R> proj <- CRS("+proj=latlon +ellps=WGS84")
R> Bo0SP <- SpatialPixelsDataFrame(points = Bo0DF[, 1:2],
+ data = Bo0DF["Bo0"], proj4string = proj)
R> paleta <- colorRampPalette(rev(brewer.pal("Greys", n = 9)))
R> p <- spplot(BoOSP, scales = list(draw = TRUE), col.regions = paleta,
     cuts = 50)R> library("maps")
R> world <- map("world", plot = FALSE)
R> world_sp <- map2SpatialLines(world, proj4string = proj)
R> p + layer(sp.lines(world_sp, lwd = 0.5))
```
## 7. Target diagram

<span id="page-24-0"></span>In a PV plant, the individual systems are theoretically identical and their performance along the time should be the same. Due to their practical differences –power tolerance, dispersion losses, dust–, the individual performance of each system will deviate from the average behaviour. However, when a system is performing correctly, these deviations are constrained inside a range and should not be regarded as a sign of malfunctioning.

If these common deviations are assumed as a random process, a statistical analysis of the performance of the whole set of systems can identify a faulty system as the one that departs significantly from the mean behaviour (Perpiñán [2009\)](#page-29-14).

The functions analyzeData and TargetDiagram compare the daily performance of each system with a reference (for example, the median of the whole set) during a time period of N

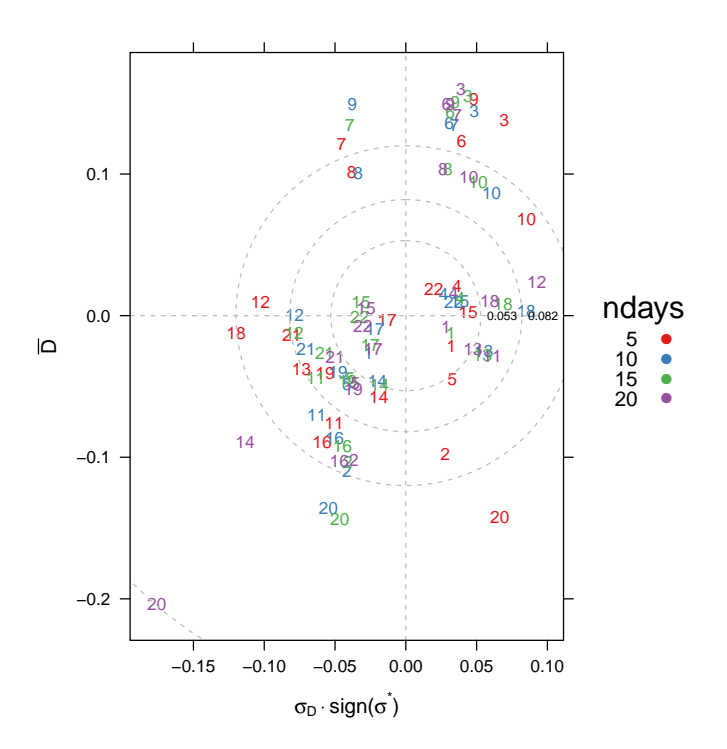

<span id="page-25-0"></span>Figure 20: Target diagram of the statistical analysis of a set of 22 systems during various time periods.

days preceding the current day. They calculate a set of statistics of the performance of the PV plant as a whole, and another set of the comparison with the reference.

This statistical analysis can be summarized with a graphical tool named "target diagram", which plots together the root mean square difference, the average difference and the standard deviation of the difference. Besides, this diagram displays the sign of the difference of the standard deviations of the system and the reference [\(Jolliff](#page-28-13)  $et \ al.$  [2009;](#page-28-13) [Taylor](#page-30-12) [2000\)](#page-30-12).

The example from Figure [20](#page-25-0) uses a dataset of productivity from a PV plant composed of 22 systems (data("prodEx")) showing that the system no. 20 is not working correctly during these periods.

```
R> data("prodEx")
R > ndays <- c(5, 10, 15, 20)
R> palette <- brewer.pal(n = length(ndays), name = "Set1")
R> TDColor <- TargetDiagram(prodEx, end = day, ndays = ndays,
+ color = palette)
```
Figure [12](#page-15-0) displayed the result of an example with mergesolaR and the SIAR network. The function TargetDiagram is an alternative tool to show the behaviour of the set of meteorological stations (Figure [21\)](#page-26-0). Once again, the behaviour of the Aranjuez station is consistently different from the rest of the stations of Madrid during these time intervals.

```
R> TDMadrid <- TargetDiagram(YfMadrid, end = as.POSIXct("2010-12-31"),
    ndays = c(10, 20, 30, 40, 50, 60), cex = 0.7)
```
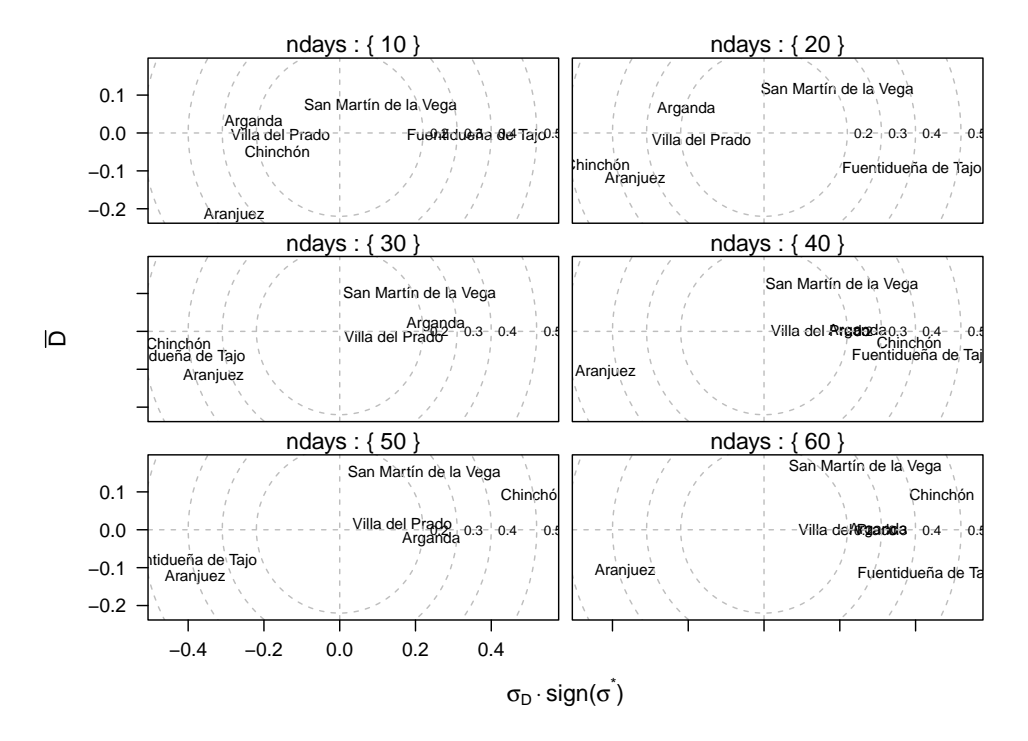

<span id="page-26-0"></span>Figure 21: Target diagram of the result of the mergesolaR example.

## 8. Conclusion

The solaR package includes a set of classes, methods and functions to calculate the sun geometry, the solar radiation incident on a photovoltaic generator and to simulate the performance of several applications of the photovoltaic energy. This package performs the whole calculation procedure from both daily and intradaily global horizontal irradiation to the final productivity of grid-connected PV systems and water pumping PV systems.

It is designed using a set of S4 classes whose core is a group of slots with multivariate time series. The classes share a variety of methods to access the information and several visualization methods. In addition, the package provides a tool for the visual statistical analysis of the performance of a large PV plant composed of several systems.

The classes share a variety of methods to access the information (for example, as.zooD provides a zoo object with the daily multivariate time series of the corresponding object) and several visualization methods based on the **lattice** [\(Sarkar](#page-30-2) [2008\)](#page-30-2) and **latticeExtra** [\(Sarkar and](#page-30-3) [Andrews](#page-30-3) [2011\)](#page-30-3) packages. Besides, solaR provides a tool for the visual statistical analysis of the performance of a large PV plant composed of several systems.

Although solaR is primarily designed for time series associated to a location defined by its latitude/longitude values and the temperature and irradiation conditions, it can be easily combined with spatial packages for space-time analysis.

## Session information

The results discussed in this paper were obtained in a session with these characteristics:

- R version 2.15.0 (2012-03-30), i486-pc-linux-gnu
- Locale: LC\_CTYPE=es\_ES.UTF-8, LC\_NUMERIC=C, LC\_TIME=es\_ES.UTF-8, LC\_COLLATE=es\_ES.UTF-8, LC\_MONETARY=es\_ES.UTF-8, LC\_MESSAGES=es\_ES.UTF-8, LC\_PAPER=C, LC\_NAME=C, LC\_ADDRESS=C, LC\_TELEPHONE=C, LC\_MEASUREMENT=es\_ES.UTF-8, LC\_IDENTIFICATION=C
- Base packages: base, datasets, graphics, grDevices, grid, methods, parallel, stats, tools, utils
- Other packages: hexbin 1.26.0, lattice 0.20-6, latticeExtra 0.6-19, raster 1.9-82, rasterVis 0.10-9, RColorBrewer 1.0-5, solaR 0.33, sp 0.9-98, zoo 1.7-7

### References

- <span id="page-27-6"></span>Abella MA, Lorenzo E, Chenlo F (2003). "PV Water Pumping Systems Based on Standard Frequency Converters." Progress in Photovoltaics: Research and Applications, 11(3), 179– 191.
- <span id="page-27-7"></span>Antoñanzas F, Cañizares F, Perpiñán O (2012). "Comparative Assessment of Global Irradiation from a Satellite Estimate Model (CM SAF) and On-Ground Measurements (SIAR): A Spanish Case Study." Submitted manuscript. URL [http://procomun.wordpress.com/](http://procomun.wordpress.com/documentos/articulos/) [documentos/articulos/](http://procomun.wordpress.com/documentos/articulos/).
- <span id="page-27-9"></span>Bivand RS, Pebesma EJ, Gomez-Rubio V (2008). Applied Spatial Data Analysis with R. Springer-Verlag, New York. URL <http://www.asdar-book.org/>.
- <span id="page-27-1"></span>Brenning A (2011). **RSAGA:** SAGA Geoprocessing and Terrain Analysis in R. R package version 0.92-2, URL <http://CRAN.R-project.org/package=RSAGA>.
- <span id="page-27-0"></span>Cimmery V (2010). "SAGA User Guide, Version 2.0.5." URL <http://www.saga-gis.org/>.
- <span id="page-27-8"></span>CM-SAF (2012). "The Satellite Application Facility on Climate Monitoring." URL [http:](http://www.cmsaf.eu/) [//www.cmsaf.eu/](http://www.cmsaf.eu/).
- <span id="page-27-3"></span>Collares-Pereira M, Rabl A (1979). "The Average Distribution of Solar Radiation: Correlations between Diffuse and Hemispherical and between Daily and Hourly Insolation Values." Solar Energy, 22, 155–164.
- <span id="page-27-2"></span>Cooper PI (1969). "The Absorption of Solar Radiation in Solar Stills." Solar Energy, 12(3), 333–346.
- <span id="page-27-5"></span>de Miguel A, Bilbao J, Aguiar RJ, Kambezidis H, Negro E (2001). "Diffuse Solar Irradiation Model Evaluation in the North Mediterranean Belt Area." Solar Energy, 70(2), 143–153.
- <span id="page-27-4"></span>Erbs DG, Klein SA, Duffie JA (1982). "Estimation of the Diffuse Radiation Fraction for Hourly, Daily and Monthly-Average Global Radiation." Solar Energy, 28(4), 293–302.
- <span id="page-28-3"></span>GRASS Development Team (2012). Geographic Resources Analysis Support System (GRASS GIS) Software. Open Source Geospatial Foundation, USA. URL [http://grass.osgeo.](http://grass.osgeo.org/) [org/](http://grass.osgeo.org/).
- <span id="page-28-6"></span>Gueymard C (2008). "REST2: High-Performance Solar Radiation Model for Cloudless-Sky Irradiance, Illuminance, and Photosynthetically Active Radiation – Validation with a Benchmark Dataset." Solar Energy, 82(3), 272–285.
- <span id="page-28-5"></span>Gueymard CA (2001). "Parameterized Transmittance Model for Direct Beam and Circumsolar Spectral Irradiance." Solar Energy, 71(5), 325–346.
- <span id="page-28-0"></span>Harrower MA, Brewer CA (2003). "ColorBrewer.org: An Online Tool for Selecting Color Schemes for Maps." The Cartographic Journal, 40, 27–37. URL [http://ColorBrewer.](http://ColorBrewer.org/) [org/](http://ColorBrewer.org/).
- <span id="page-28-10"></span>Hay JE, McKay DC (1985). "Estimating Solar Irradiance on Inclined Surfaces: A Review and Assessment of Methodologies." International Journal of Solar Energy, (3), 203.
- <span id="page-28-12"></span>Hijmans RJ (2012). "GADM Database of Global Administrative Areas." URL [http://www.](http://www.gadm.org/) [gadm.org/](http://www.gadm.org/).
- <span id="page-28-11"></span>Hijmans RJ, van Etten J (2011). raster: Geographic Analysis and Modeling with Raster Data. R package version 1.8-39, URL <http://CRAN.R-project.org/package=raster>.
- <span id="page-28-2"></span>Hofierka J, Súri M (2002). "The Solar Radiation Model for Open Source GIS: Implementation and Applications." In Open Source GIS-GRASS Users Conference. URL [http://www.ing.unitn.it/~grass/conferences/GRASS2002/proceedings/](http://www.ing.unitn.it/~grass/conferences/GRASS2002/proceedings/proceedings/pdfs/Hofierka_Jaroslav.pdf) [proceedings/pdfs/Hofierka\\_Jaroslav.pdf](http://www.ing.unitn.it/~grass/conferences/GRASS2002/proceedings/proceedings/pdfs/Hofierka_Jaroslav.pdf).
- <span id="page-28-9"></span>Huld TA, Súri M, Dunlop ED, Micale F (2006). "Estimating Average Daytime and Daily Temperature Profiles within Europe." Environmental Modelling & Software,  $21(12)$ , 1650– 1661.
- <span id="page-28-8"></span>Instituto de Energía Solar (2012). "UPM Meteo Station Server." Ciudad Universitaria, Madrid, Spain, URL <http://helios.ies-def.upm.es/>.
- <span id="page-28-1"></span>Joint Research Centre, European Commission (2012). "Photovoltaic Geographical Information System (PVGIS)." URL <http://re.jrc.ec.europa.eu/pvgis/>.
- <span id="page-28-13"></span>Jolliff J, Kindle JC, Shulman I, Penta B, Friedrichs MAM, Helber R, Arnone, A R (2009). "Summary Diagrams for Coupled Hydrodynamic-Ecosystem Model Skill Assessment." Journal of Marine Systems, 76, 64–82.
- <span id="page-28-4"></span>Lewin-Koh NJ, Bivand R, Pebesma EJ, Archer E, Baddeley A, Bibiko HJ, Dray S, Forrest D, Friendly M, Giraudoux P, Golicher D, Gomez-Rubio V, Hausmann P, Hufthammer KO, Jagger T, Luque SP, MacQueen D, Niccolai A, Short T, Stabler B, Turner R (2011). maptools: Tools for Reading and Handling Spatial Objects. R package version 0.8-10, URL <http://CRAN.R-project.org/package=maptools>.
- <span id="page-28-7"></span>Liu BYH, Jordan RC (1960). "The Interrelationship and Characteristic Distribution of Direct, Diffuse, and Total Solar Radiation." Solar Energy, 4, 1–19.
- <span id="page-29-7"></span>Martin N, Ruíz JM (2001). "Calculation of the PV Modules Angular Losses under Field Conditions by Means of an Analytical Model." Solar Energy Materials  $\mathcal C$  Solar Cells, 70, 25–38.
- <span id="page-29-3"></span>Mayer B, Kylling A (2005). "Technical Note: The libRadtran Software Package for Radiative Transfer Calculations – Description and Examples of Use." Atmospheric Chemistry and Physics, 5(7), 1855–1877.
- <span id="page-29-4"></span>Michalsky JJ (1988). "The Astronomical Almanac's Algorithm for Approximate Solar Position (1950–2050)." Solar Energy, 40(3), 227–235. URL [ftp://climate1.gsfc.nasa.gov/](ftp://climate1.gsfc.nasa.gov/wiscombe/Solar_Rad/SunAngles/sunae.f) [wiscombe/Solar\\_Rad/SunAngles/sunae.f](ftp://climate1.gsfc.nasa.gov/wiscombe/Solar_Rad/SunAngles/sunae.f).
- <span id="page-29-6"></span>Ministerio de Agricultura, Alimentación y Medio Ambiente (2012). "Sistema de Información Agroclimática del Regadío." URL <http:///www.marm.es/siar/Informacion.asp>.
- <span id="page-29-2"></span>National Renewable Energy Laboratory (2012). "Measurement and Instrumentation Data Center (MIDC)." US Department of Energy, Office of Energy Efficiency and Renewable Energy, URL <http://www.nrel.gov/midc/>.
- <span id="page-29-1"></span>Neuwirth E (2011). **RColorBrewer:** Color Brewer Palettes. R package version 1.0-5, URL <http://CRAN.R-project.org/package=RColorBrewer>.
- <span id="page-29-5"></span>Page JK (1961). "The Calculation of Monthly Mean Solar Radiation for Horizontal and Inclined Surfaces from Sunshine Records for Latitudes 40N-40S." In U.N. Conference on New Sources of Energy, volume 4, pp. 378–390.
- <span id="page-29-8"></span>Panico D, Garvison P, Wenger HJ, Shugar D (1991). "Backtracking: A Novel Strategy for Tracking PV Systems." In IEEE Photovoltaic Specialists Conference, pp. 668–673.
- <span id="page-29-13"></span>Pebesma EJ, Bivand RS (2005). "Classes and Methods for Spatial Data in R." R News,  $5(2)$ , 9–13. URL <http://CRAN.R-project.org/doc/Rnews/>.
- <span id="page-29-9"></span>Perpiñán O (2008). Grandes Centrales Fotovoltaicas: Producción, Seguimiento y Ciclo de Vida. Ph.D. thesis, UNED. URL [http://e-spacio.uned.es/fez/view.php?pid=](http://e-spacio.uned.es/fez/view.php?pid=tesisuned:IngInd-Operpinan) [tesisuned:IngInd-Operpinan](http://e-spacio.uned.es/fez/view.php?pid=tesisuned:IngInd-Operpinan).
- <span id="page-29-14"></span>Perpiñán O (2009). "Statistical Analysis of the Performance and Simulation of a Two-Axis Tracking PV System." Solar Energy, 83(11), 2074–2085.
- <span id="page-29-10"></span>Perpiñán O (2012a). "Cost of Energy and Mutual Shadows in a Two-Axis Tracking PV System." Renewable Energy, 43, 331–342. URL [http://procomun.wordpress.com/](http://procomun.wordpress.com/documentos/articulos/) [documentos/articulos/](http://procomun.wordpress.com/documentos/articulos/).
- <span id="page-29-0"></span>Perpiñán O (2012b). "Energía Solar Fotovoltaica." URL [http://procomun.wordpress.com/](http://procomun.wordpress.com/documentos/libroesf/) [documentos/libroesf/](http://procomun.wordpress.com/documentos/libroesf/).
- <span id="page-29-12"></span>Perpiñán O, Hijmans RJ (2012). rasterVis: Visualization Methods for the raster Package. R package version 0.10-9, URL <http://CRAN.R-project.org/package=rasterVis>.
- <span id="page-29-11"></span>Posselt R, Mueller RW, Stöckli R, Trentmann J (2012). "Remote Sensing of Solar Surface Radiation for Climate Monitoring – The CM SAF Retrieval in International Comparison." Remote Sensing of Environment, 118, 186–198.
- <span id="page-30-4"></span>PVsyst SA (2012). "PVsyst: Software for Photovoltaic Systems." URL [http://www.PVsyst.](http://www.PVsyst.com/) [com/](http://www.PVsyst.com/).
- <span id="page-30-0"></span>R Development Core Team (2012). R: A Language and Environment for Statistical Computing. R Foundation for Statistical Computing, Vienna, Austria. ISBN 3-900051-07-0, URL [http:](http://www.R-project.org/) [//www.R-project.org/](http://www.R-project.org/).
- <span id="page-30-6"></span>Reda I, Andreas A (2004). "Solar Position Algorithm for Solar Radiation Applications." Solar Energy,  $76(5)$ , 577–589.
- <span id="page-30-5"></span>Reda I, Andreas A (2008). "Solar Position Algorithm for Solar Radiation Applications." Technical report, National Renewable Energy Laboratory. URL [http://www.nrel.gov/](http://www.nrel.gov/docs/fy08osti/34302.pdf) [docs/fy08osti/34302.pdf](http://www.nrel.gov/docs/fy08osti/34302.pdf).
- <span id="page-30-9"></span>Ridley B, Boland J, Lauret P (2010). "Modelling of Diffuse Solar Fraction with Multiple Predictors." Renewable Energy, 35, 478–482.
- <span id="page-30-2"></span>Sarkar D (2008). *lattice: Multivariate Data Visualization with R*. Springer-Verlag, New York. URL <http://lmdvr.R-Forge.R-project.org/>.
- <span id="page-30-3"></span>Sarkar D, Andrews F  $(2011)$ . **lattice Extra:** Extra Graphical Utilities Based on **lattice**. R package version 0.6-19, URL <http://CRAN.R-project.org/package=latticeExtra>.
- <span id="page-30-7"></span>Spencer JW (1971). "Fourier Series Representation of the Position of the Sun." Search, 2(5), 172. Reprinted at [http://www.mail-archive.com/sundial@uni-koeln.de/msg01050.](http://www.mail-archive.com/sundial@uni-koeln.de/msg01050.html) [html](http://www.mail-archive.com/sundial@uni-koeln.de/msg01050.html).
- <span id="page-30-8"></span>Strous L (2011). "Position of the Sun." URL [http://www.astro.uu.nl/~strous/AA/en/](http://www.astro.uu.nl/~strous/AA/en/reken/zonpositie.html) [reken/zonpositie.html](http://www.astro.uu.nl/~strous/AA/en/reken/zonpositie.html).
- <span id="page-30-12"></span>Taylor KE (2000). "Summarizing Multiple Aspects of Model Performance in a Single Diagram." Technical report, Program for Climate Model Diagnosis and Intercomparison. URL <http://www-pcmdi.llnl.gov/publications/pdf/55.pdf>.
- <span id="page-30-11"></span>Trentmann J, Träger-Chatteriee C, Müller R (2010). Surface Radiation Products. EU-METSAT Satellite Application Facility on Climate Monitoring, 2.1 edition. URL [http://www.cmsaf.eu/bvbw/generator/CMSAF/Content/Publication/SAF\\_\\_CM\\_\\_DWD\\_](http://www.cmsaf.eu/bvbw/generator/CMSAF/Content/Publication/SAF__CM__DWD__PUM__SFCRAD__2.1,templateId=raw,property=publicationFile.pdf/SAF_CM_DWD_PUM_SFCRAD_2.pdf) [\\_PUM\\_\\_SFCRAD\\_\\_2.1,templateId=raw,property=publicationFile.pdf/SAF\\_CM\\_DWD\\_](http://www.cmsaf.eu/bvbw/generator/CMSAF/Content/Publication/SAF__CM__DWD__PUM__SFCRAD__2.1,templateId=raw,property=publicationFile.pdf/SAF_CM_DWD_PUM_SFCRAD_2.pdf) [PUM\\_SFCRAD\\_2.pdf](http://www.cmsaf.eu/bvbw/generator/CMSAF/Content/Publication/SAF__CM__DWD__PUM__SFCRAD__2.1,templateId=raw,property=publicationFile.pdf/SAF_CM_DWD_PUM_SFCRAD_2.pdf).
- <span id="page-30-10"></span>Ummel K (2011). SEXPOT: A Spatiotemporal Linear Programming Model to Simulate Global Deployment of Renewable Power Technologies. Master's thesis, Central European University, Budapest. URL [http://dl.dropbox.com/u/14314000/ThesisMedia/Kevin\\_Ummel\\_](http://dl.dropbox.com/u/14314000/ThesisMedia/Kevin_Ummel_CEU_2011.pdf) [CEU\\_2011.pdf](http://dl.dropbox.com/u/14314000/ThesisMedia/Kevin_Ummel_CEU_2011.pdf).
- <span id="page-30-1"></span>Zeileis A, Grothendieck G (2005). "zoo: S3 Infrastructure for Regular and Irregular Time Series." Journal of Statistical Software, 14(6), 1–27. URL [http://www.jstatsoft.org/](http://www.jstatsoft.org/v14/i06/) [v14/i06/](http://www.jstatsoft.org/v14/i06/).

## Affiliation:

Oscar Perpiñán Lamigueiro Departamento de Ingeniería Eléctrica Universidad Politécnica de Madrid Madrid, Spain E-mail: [oscar.perpinan@gmail.com](mailto:oscar.perpinan@gmail.com) URL: <http://procomun.wordpress.com/>

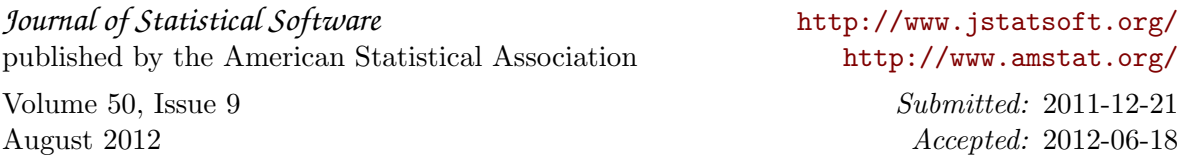